# <span id="page-0-0"></span>Compiler Construction

 $\sim$  The Tigrou Project  $\sim$ 

### Goals

Introduction to transpilation & compilation techniques

Define & execute a mini-language in one week!

Discover & play with (a subset of) Tiger's language

Helper for choosing the main project of the semester: Tiger or Spider

# Tigrou's Backus–Naur Form (BNF)

```
number ::= [0-9]+id ::= [a-zA-Z][a-zA-Z] [0-9]*
exp ::= exp "+" expexp "-" expexp "*" exp
     \exp "/" \exp" (" \exp"")"number
     "let" "var" id ":=" exp"in" exp "end"
     | "print" "(" exp ")"
     identifier
```
### Restrictions

#### Name reusability

A variable name cannot be reused !

### Syntactically correct

Even if  $1 + print(2)$  is syntactically correct, it will failed to type check

### No sequence of instructions

Only one expression is available in a given scope but it can be simulated using nesting

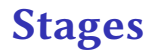

# **Stage 1:** Scanner, Parser, and AST

# **Stage 2:**

Binder & Type Checker

### **Stage 3:** GNU C Code generation (compound statements)

## Stage 1: Scanner, Parser & AST

Two difficulties:

- combine Flex/Bison with the AST generation Start From Schemer, Parser & AST<br>
difficulties:<br>
combine Flex/Bison with the AST<br>
generation<br>
pretty-printer<br>
Start from your THL calculator!
- **o** pretty-printer

### Stage 1: Scanner, Parser & AST

Two difficulties:

- combine Flex/Bison with the AST generation
- pretty-printer

Start from your THL calculator!

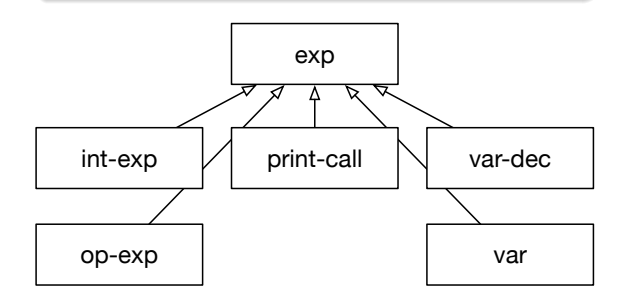

# Stage 2: Binder & Type Checker

#### Binder

Only check that a variable is not used twice!

### **TypeChecker**

Check for illegal combination in expressions

Technical detail

Use virtual dispatch to walk the AST

## Stage 3: Code Generation

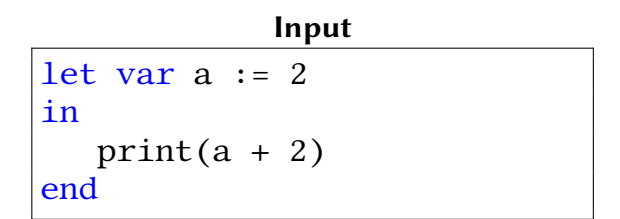

#### **Output**

```
#include <stdio.h>
int main(void) {
  \zetaint a = 2;
    printf("%d\n", (a + 2));
  })
}
```
<span id="page-9-0"></span>Summary

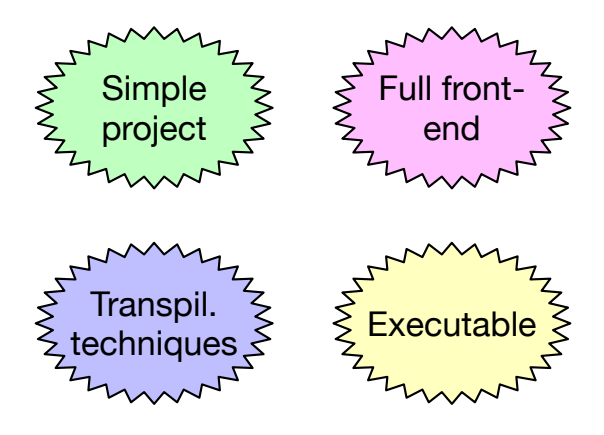